**22** Lovagny **Contract Contract Contract Contract Contract Contract Contract Contract Contract Contract Contract Contract Contract Contract Contract Contract Contract Contract Contract Contract Contract Contract Contract C** 

La ligne 22 de bus (Lovagny) a 3 itinéraires. Pour les jours de la semaine, les heures de service sont: (1) Lovagny: 08:11 - 19:34(2) Meythet Le Rabelais: 07:02 - 19:12(3) Poisy Moiry: 07:25 - 18:49 Utilisez l'application Moovit pour trouver la station de la ligne 22 de bus la plus proche et savoir quand la prochaine ligne 22 de bus arrive.

#### **Direction: Lovagny**

17 arrêts VOIR LES [HORAIRES](https://moovitapp.com/annecy-5506/lines/22/199027530/7886994/fr?ref=2&poiType=line&customerId=4908&af_sub8=%2Findex%2Ffr%2Fline-pdf-Annecy-5506-1219208-199027530&utm_source=line_pdf&utm_medium=organic&utm_term=Lovagny) DE LA LIGNE

Meythet Le Rabelais

Chantebise

**Creusettes** 

Greffons

Brassilly Ecole

**Brassilly** 

Maraicheres

Monod

Palluds

Poisy College

Poisy

Marny

Sorbiers

Epinettes

Poisy Moiry

Lovagny

Lovagny

#### **Horaires de la ligne 22 de bus** Horaires de l'Itinéraire Lovagny:

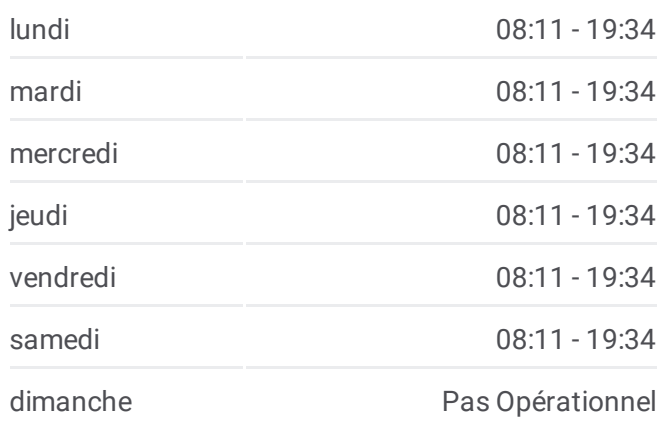

# **Informations de la ligne 22 de bus Direction:** Lovagny **Arrêts:** 17 **Durée du Trajet:** 24 min **Récapitulatif de la ligne:**

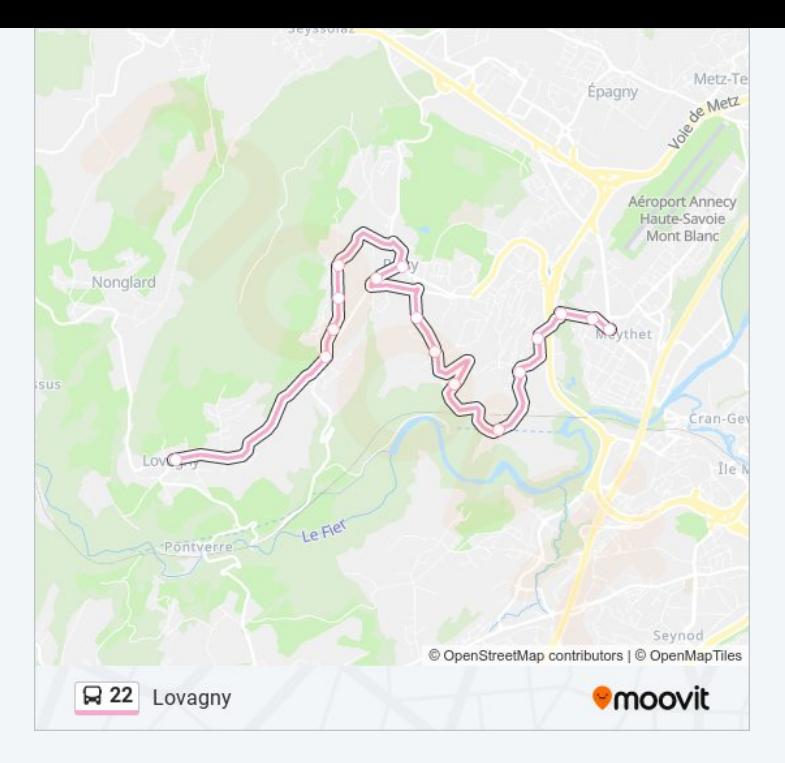

# **Direction: Meythet Le Rabelais**

15 arrêts VOIR LES [HORAIRES](https://moovitapp.com/annecy-5506/lines/22/199027530/7886970/fr?ref=2&poiType=line&customerId=4908&af_sub8=%2Findex%2Ffr%2Fline-pdf-Annecy-5506-1219208-199027530&utm_source=line_pdf&utm_medium=organic&utm_term=Lovagny) DE LA LIGNE

Lovagny

Poisy Moiry

Epinettes

Sorbiers

Marny

Poisy

Poisy College

Palluds

Monod

Maraicheres

Brassilly

Brassilly Ecole

Greffons

Chantebise

Meythet Le Rabelais

### **Horaires de la ligne 22 de bus** Horaires de l'Itinéraire Meythet Le Rabelais:

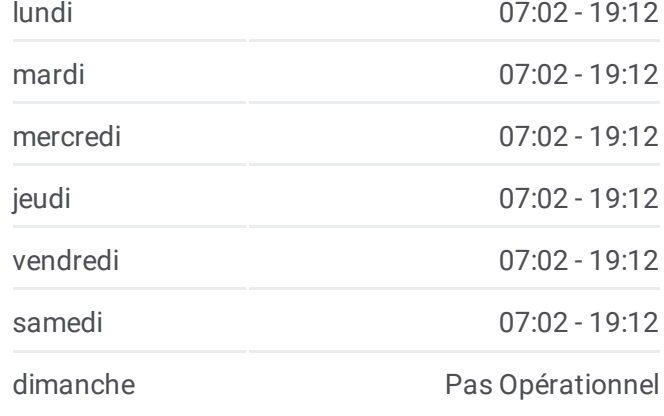

**Informations de la ligne 22 de bus Direction:** Meythet Le Rabelais **Arrêts:** 15 **Durée du Trajet:** 16 min **Récapitulatif de la ligne:**

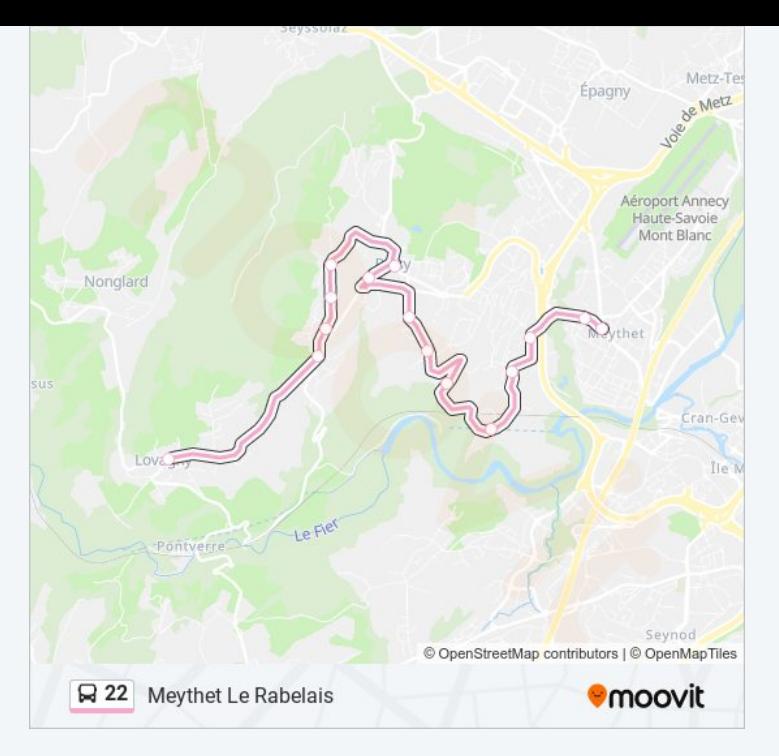

# **Direction: Poisy Moiry**

15 arrêts VOIR LES [HORAIRES](https://moovitapp.com/annecy-5506/lines/22/199027530/7886980/fr?ref=2&poiType=line&customerId=4908&af_sub8=%2Findex%2Ffr%2Fline-pdf-Annecy-5506-1219208-199027530&utm_source=line_pdf&utm_medium=organic&utm_term=Lovagny) DE LA LIGNE

Meythet Le Rabelais

Chantebise

**Creusettes** 

Greffons

Brassilly Ecole

Brassilly

Maraicheres

Monod

Palluds

Poisy College

Poisy

Marny

Sorbiers

Epinettes

Poisy Moiry

### **Horaires de la ligne 22 de bus** Horaires de l'Itinéraire Poisy Moiry:

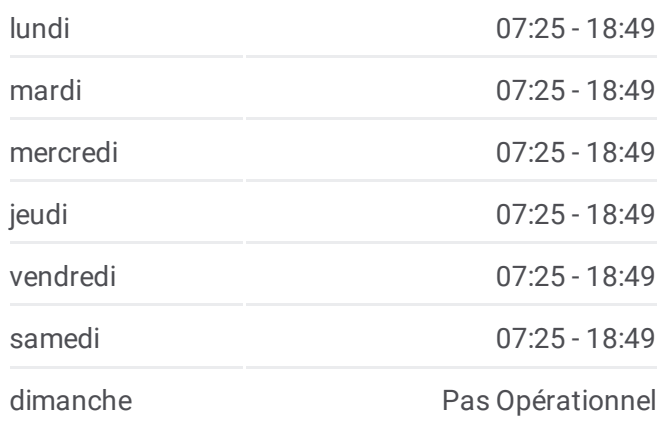

**Informations de la ligne 22 de bus Direction:** Poisy Moiry **Arrêts:** 15 **Durée du Trajet:** 17 min **Récapitulatif de la ligne:**

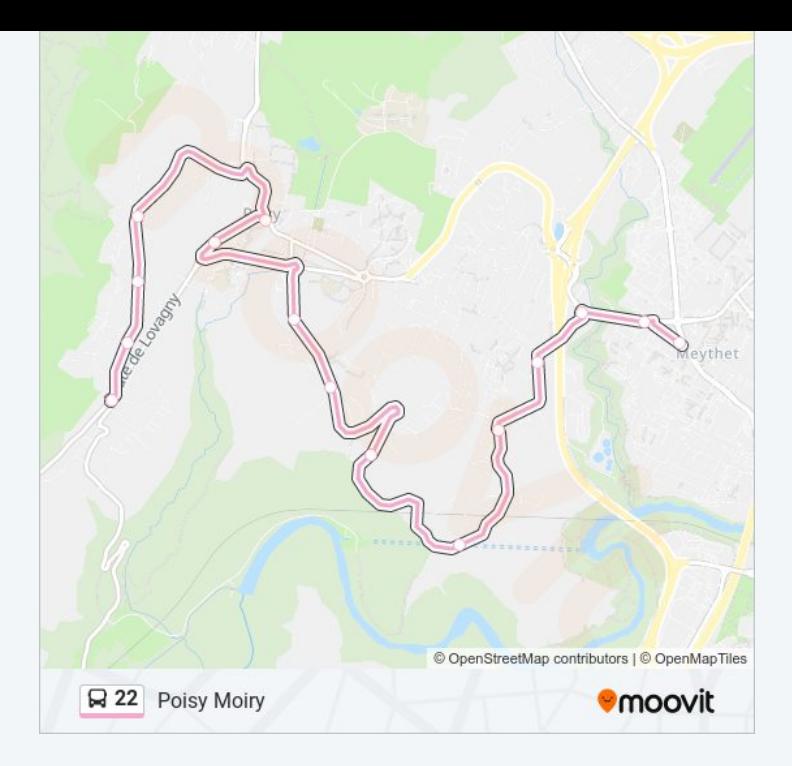

Les horaires et trajets sur une carte de la ligne 22 de bus sont disponibles dans un fichier PDF hors-ligne sur moovitapp.com. Utilisez le Appli [Moovit](https://moovitapp.com/annecy-5506/lines/22/199027530/7886994/fr?ref=2&poiType=line&customerId=4908&af_sub8=%2Findex%2Ffr%2Fline-pdf-Annecy-5506-1219208-199027530&utm_source=line_pdf&utm_medium=organic&utm_term=Lovagny) pour voir les horaires de bus, train ou métro en temps réel, ainsi que les instructions étape par étape pour tous les transports publics à Annecy.

 $\angle$  A [propos](https://moovit.com/fr/about-us-fr/?utm_source=line_pdf&utm_medium=organic&utm_term=Lovagny) de Moovit  $\cdot$  [Solutions](https://moovit.com/fr/maas-solutions-fr/?utm_source=line_pdf&utm_medium=organic&utm_term=Lovagny) MaaS  $\cdot$  Pays [disponibles](https://moovitapp.com/index/fr/transport_en_commun-countries?utm_source=line_pdf&utm_medium=organic&utm_term=Lovagny)  $\cdot$ [Communauté](https://editor.moovitapp.com/web/community?campaign=line_pdf&utm_source=line_pdf&utm_medium=organic&utm_term=Lovagny&lang=fr) Moovit

© 2024 Moovit - Tous droits réservés

**Consultez les horaires d'arrivée en direct**

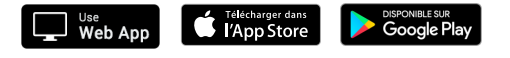